**Centre national de Services** 

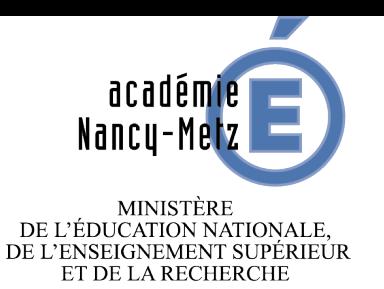

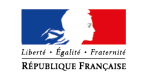

#### Température des SI au CNS

#### «TOPASE»

JSR - 31 mai 2017

#### **T**empérature **O**pérationnelle de **P**l**a**te-forme **S**upervisé**e**

(Alertomètre)

#### Quoi ?

Tableau de bord synthétique de l'état courant des SI en production sur la PHM

#### Pour qui ?

- Pilotage opérationnel CNS
- DNE
- Exploitants

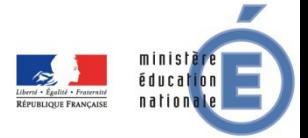

# **Objectifs**

- Évaluation de l'état de santé des SI
- Vision synthétique
- Évaluation de l'impact des incidents transverses
- Facile à calculer pour tous les SI

- Intégration avec un calendrier d'évènement
- Point d'entrée vers les consoles de supervision

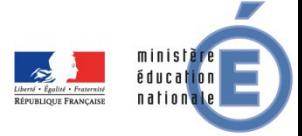

# **Difficultés**

- Évaluation de la **disponibilité**
	- calcul propre à chaque SI
	- indicateurs pas toujours disponibles
	- fiabilité ?
- Synthétique
	- un indicateur par SI

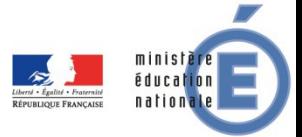

# Température d'un SI

- Basée sur les alertes de supervision en cours
- Tient compte des :
	- maintenances périodiques (timeperiod)
	- maintenances planifiées (downtime)
	- acquittements (acknowledge)
- Pondérée en fonction du type de test
	- $-$  NTP, Load,  $\ldots$   $\implies$  poids faible
	- Page Racvision sur VIP => poids fort

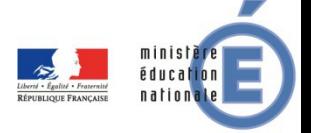

# Température d'un SI

- Basée sur les alertes de supervision en cours
- Tient compte des :
	- maintenances périodiques (timeperiod)
	- maintenances planifiées (downtime)
	- acquittements (acknowledge)
- Pondérée en fonction du type de test
	- $-$  NTP, Load,  $\ldots$   $\implies$  poids faible
	- Page Racvision sur VIP => poids fort

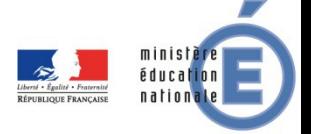

#### Vue globale

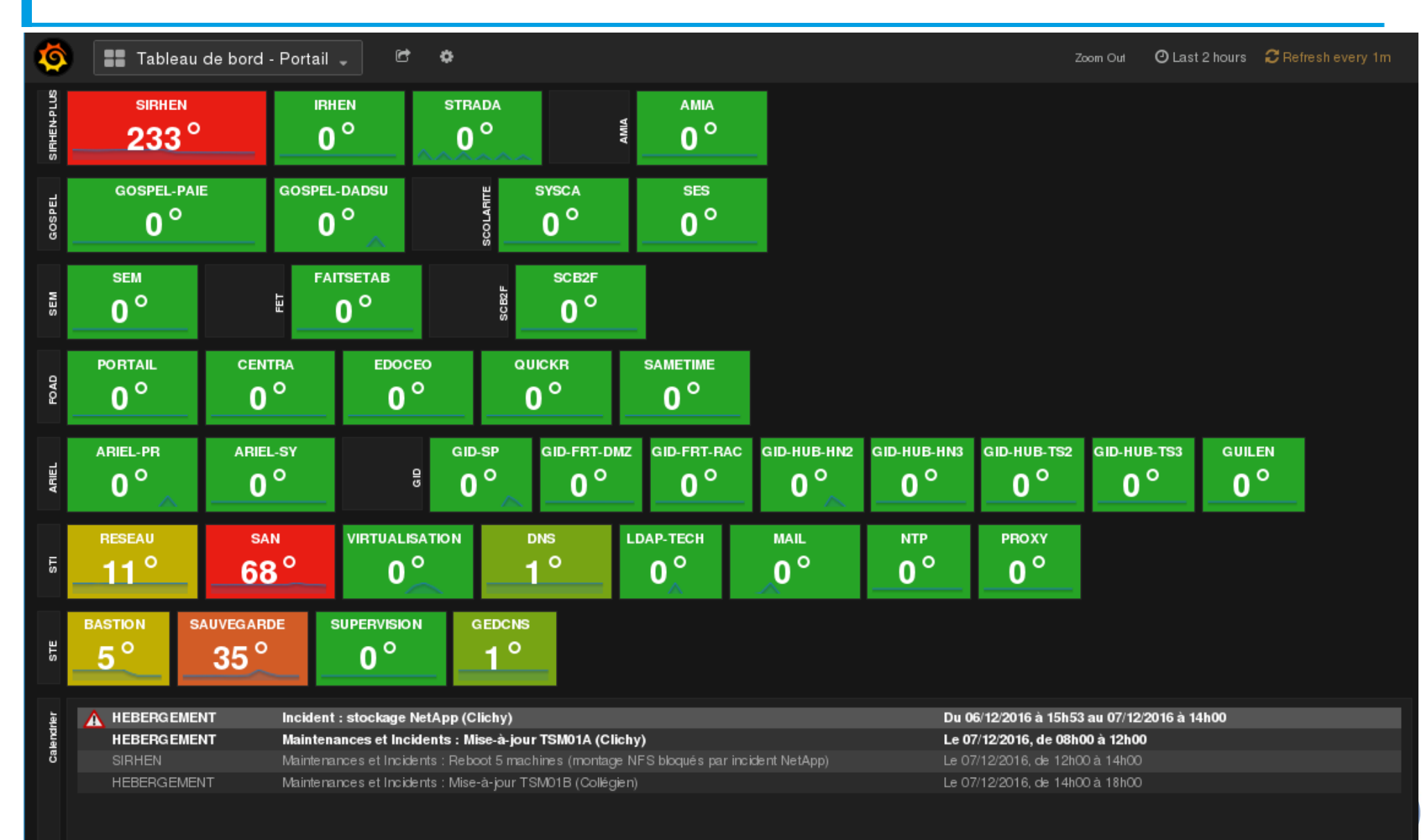

Alertomètre : vue des alertes par SI au CNS **Entre Page 7** CNS - CRT SUPERVISION Page 7

## Investigations

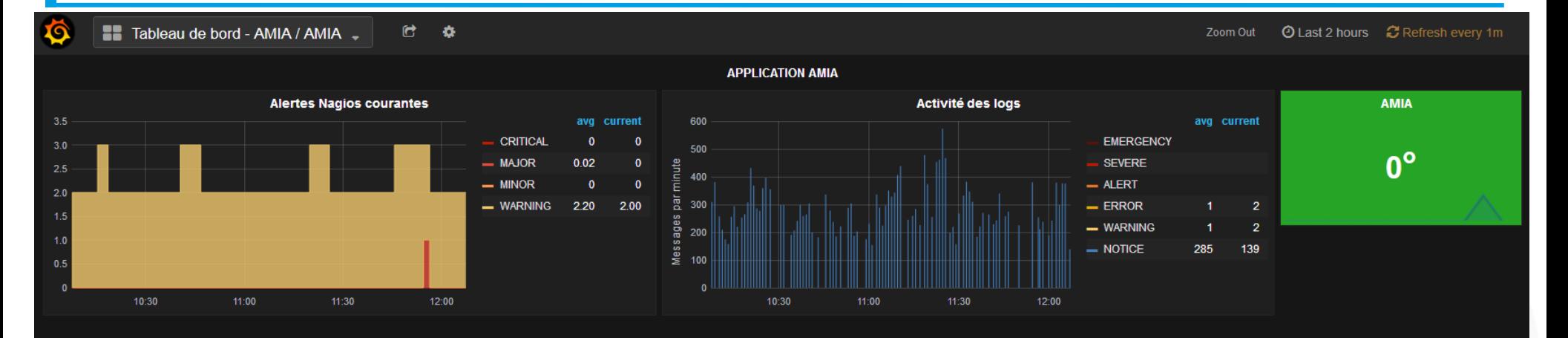

#### Accès aux ressources et états Nagios par Check\_mk

• LISTE DE RESSOURCES Toutes : serveurs, VIP.

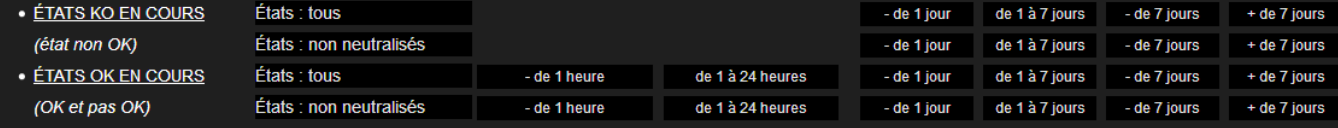

#### Accès aux vues cartographiques Nagios par Nagvis

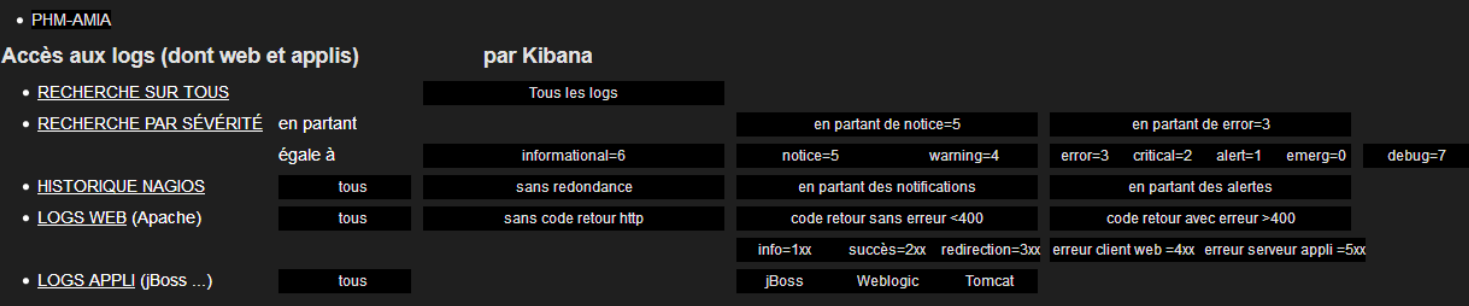

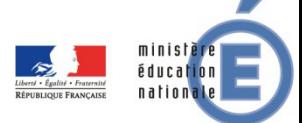

#### Liens vers autres outils

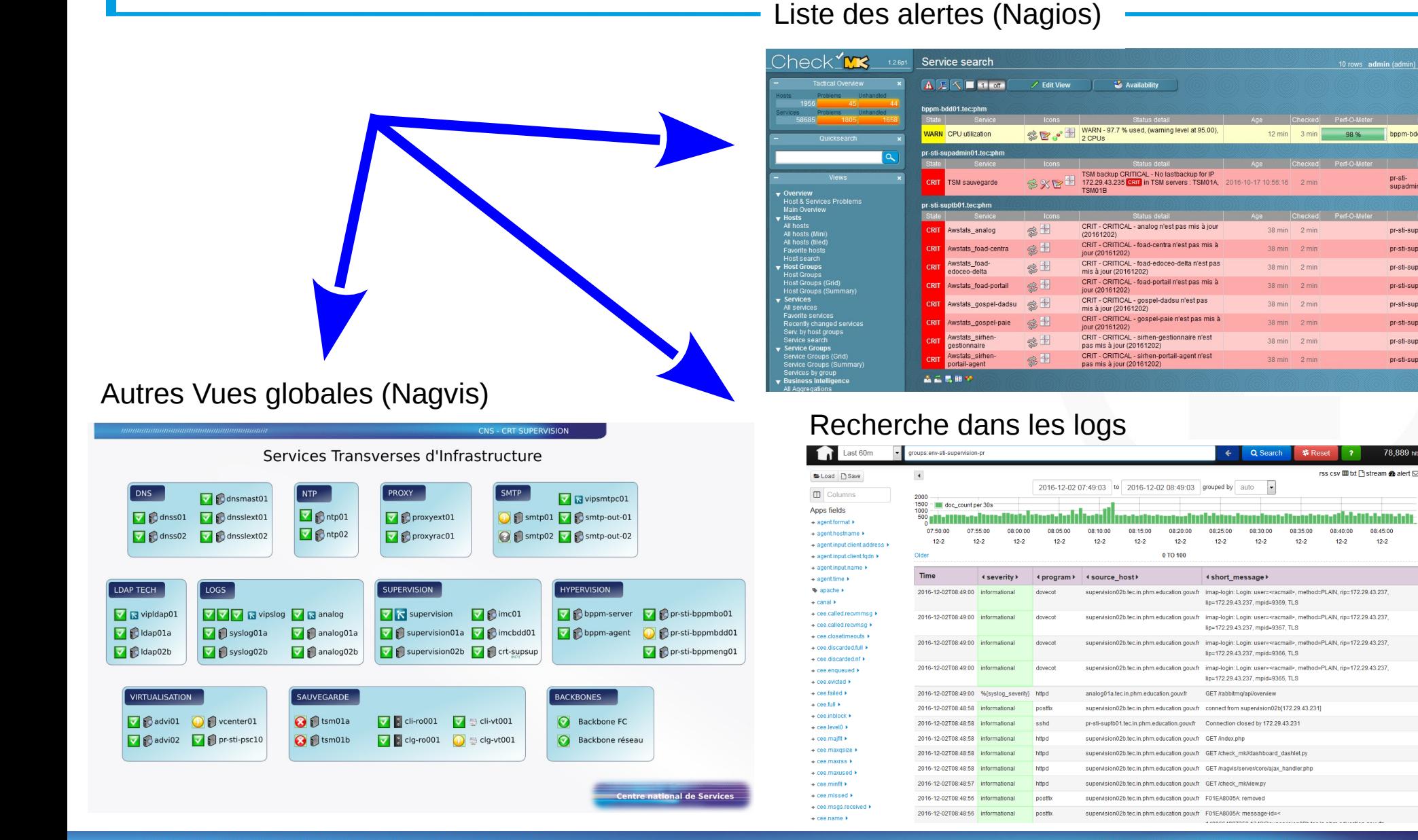

Alertomètre : vue des alertes par SI au CNS **Entre CNS** - CRT SUPERVISION Page 9

10 rows admin (admin) 08:39 MK

bppm-bdd01.tec:phm

supadmin01.tec:phm

pr-sti-suptb01.tec:phr

pr-sti-suptb01.tec:phn

pr-sti-suptb01.tec:phn

pr-sti-suptb01.tec:phr

pr-sti-suptb01.tec:phr

pr-sti-suptb01.tec:phr

pr-sti-suptb01.tec:phn

pr-sti-suptb01.tec:phn

HılıMılılı

08:45:00

 $12 - 2$ 

08:40:00

 $12 - 2$ 

98 %

### Architecture (simplifiée)

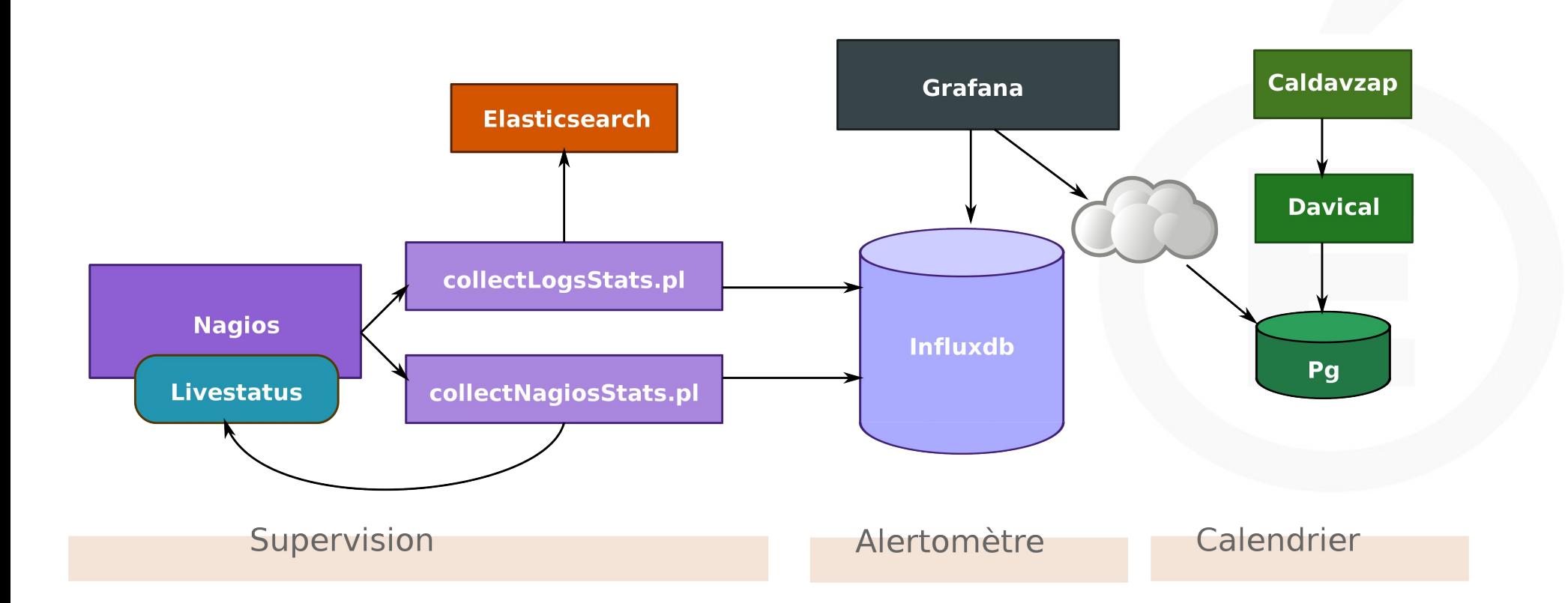

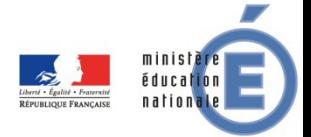

### Le calendrier des évènements

- Un agenda spécialisé maintenu par le CRT **Supervision**
- Évènements :
	- incidents importants et/ou transverses
	- maintenances
- Utilisation possible pour le calcul de disponibilité
- Accessible en caldav

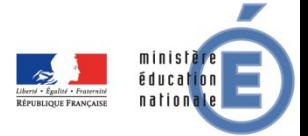

# Évolutions prévues

- Influxdb  $\rightarrow$  Elasticsearch
- Intégration plus forte du calendrier d'évènements
- Intégration à iTop (référentiel)
- Packaging

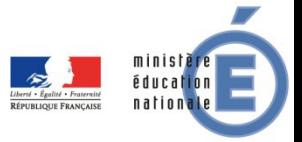

académ<mark>ie</mark><br>Nancy-Metz MINISTÈRE<br>DE L'ÉDUCATION NATIONALE,<br>DE L'ENSEIGNEMENT SUPÉRIEUR ET DE LA RECHERCHE

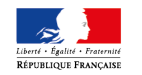

# *Questions ?*